# **wehrlab-datajoint**

*Release 0.1.0*

**jonny**

**Jun 09, 2022**

## **PYTHON:**

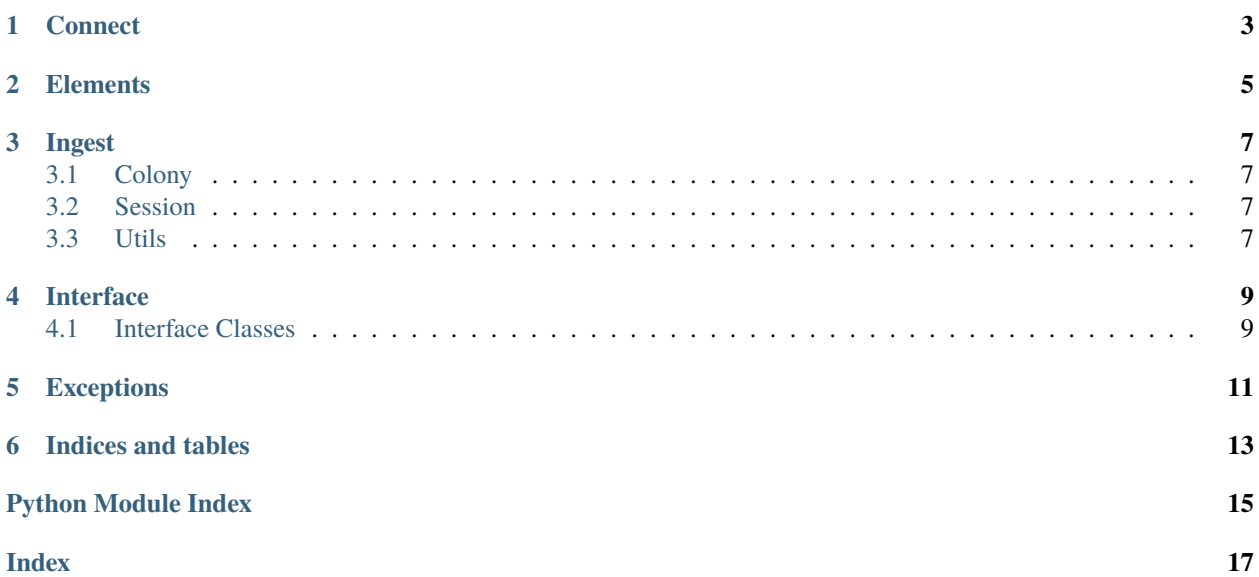

<span id="page-4-1"></span><span id="page-4-0"></span>tryin to put the data in a place

### **ONE**

### **CONNECT**

<span id="page-6-1"></span><span id="page-6-0"></span>wehrdj.connect.connect(*host=None*, *user=None*, *password=None*, *file=PosixPath('/home/docs/.djcredentials.json')*, *\*\*kwargs*) → Connection Connect to datajoint database.

Wrapper around [datajoint.conn\(\)](https://docs-api.datajoint.org/index.html#datajoint.conn), but loads credentials from an (unencrypted) file.

A bit less implicit than using environment variables, and less manual than typing them in every time.

Please for the love of god do not commit any passwords to a git repo ever.

#### **Parameters**

- host  $(str)$  $(str)$  $(str)$  IP Address
- user  $(str)$  $(str)$  $(str)$  Username ( typically "root" by default )
- password  $(str)$  $(str)$  $(str)$  uh Password
- file (pathlib. Path) file to load/save credentials to
- \*\*kwargs passed to dj.conn

**Returns** [datajoint.connection.Connection](https://docs-api.datajoint.org/submodules.html#datajoint.connection.Connection)

**TWO**

### **ELEMENTS**

<span id="page-8-1"></span><span id="page-8-0"></span>Module that contains imports and activations for datajoint elements schemas.

Other schema should be written elsewhere, presumably in a schema module, and then given a central activate function..

Don't be fooled by the "module imported but not used" errors your linter will give you, for some reason you do have to import *Subject* et al even if they aren't used directly. Don't ask me why.

### wehrdj.elements.activate()

Call the activation functions from each of the imported elements. Must have already called [wehrdj.connect\(\)](#page-6-0)

Currently:

- element\_lab.lab
- element\_animal.subject
- element\_animal.genotyping
- element\_session.session

It uses wehrdj.elements as the linking module, which I believe is necessary because it looks for a particular context when instantiating the schema? Not really sure on that one.

### **THREE**

### **INGEST**

<span id="page-10-5"></span><span id="page-10-0"></span>Ingestion routines for existing data!

### <span id="page-10-1"></span>**3.1 Colony**

Ingest the colony database into datajoint

wehrdj.ingest.colony.MOUSE\_DB\_MAP = {'DOB': 'subject\_birth\_date', "Date Sac'd": 'death\_date', 'Protocol': 'protocol', 'Sex': 'sex', 'Unnamed: 0': 'subject'}

Mapping between values in our database and names in the datajoint model

<span id="page-10-4"></span>class wehrdj.ingest.colony.MouseDB(*data=None*, *index: Axes | [None](https://docs.python.org/3/library/constants.html#None) = None*, *columns: Axes | [None](https://docs.python.org/3/library/constants.html#None) = None*, *dtype: Dtype | [None](https://docs.python.org/3/library/constants.html#None) = None*, *copy: [bool](https://docs.python.org/3/library/functions.html#bool) | [None](https://docs.python.org/3/library/constants.html#None) = None*)

Trivial subtype of dataframe to indicate this is a mouse db dataframe

wehrdj.ingest.colony.insert\_subjects(*mousedb:* [wehrdj.ingest.colony.MouseDB](#page-10-4))

Insert the loaded subject database into the datajoint database.

[wehrdj.connect\(\)](#page-6-0) must have already been called.

**Parameters mousedb** ([MouseDB](#page-10-4)) – the loaded mouse database

wehrdj.ingest.colony.load\_mouse\_db(*path: [pathlib.Path](https://docs.python.org/3/library/pathlib.html#pathlib.Path)*) → *[wehrdj.ingest.colony.MouseDB](#page-10-4)*

Load the mouse database from a .csv export of the "Mice" sheet from the colony database

**Parameters path** ([pathlib.Path](https://docs.python.org/3/library/pathlib.html#pathlib.Path)) – The path of the csv exported from google sheets **Returns** [MouseDB](#page-10-4)

### <span id="page-10-2"></span>**3.2 Session**

### <span id="page-10-3"></span>**3.3 Utils**

Utility functions for ingestion! what else!

wehrdj.ingest.utils.col\_to\_datetime(*column: pandas.core.series.Series*) → pandas.core.series.Series Fix date column with improperly padded m/d/y formatting

wehrdj.ingest.utils.filter\_nans(*df: pandas.core.frame.DataFrame*) → pandas.core.frame.DataFrame filter any rows with NANs with warning

### **FOUR**

### **INTERFACE**

<span id="page-12-2"></span><span id="page-12-0"></span>Tools for making abstract interfaces from data structures to datajoint models

### <span id="page-12-1"></span>**4.1 Interface Classes**

Tools for ingesting data into a datajoint database.

Model a datajoint schema, tagging properties of the model as needed

#### class wehrdj.interface.interface.SchemaInterface

Metaclass for making interfaces from existing data structures to datajoint schema.

To use:

- Assign the relevant schema as a schema class attribute
- Write code to either assign values from your particular data structure as attributes or properties with the same names as the fields in the database
- Connect and hopefully it will be able to insert your row!

For an example, see Session

#### property field\_names: List[\[str\]](https://docs.python.org/3/library/stdtypes.html#str)

List of fields that must be defined for this schema

**Returns** list $[str] =$  list of field names

#### property field\_values: Dict[\[str,](https://docs.python.org/3/library/stdtypes.html#str) Any]

Values that have been given, either as attrs or properties, for all the items in the schema

**Returns** dict[str, Any]

insert(*\*\*kwargs*)

Insert this schema entry into the table. You must have already called wehrcj.connect() or else datajoint will prompt you.

Parameters \*\***kwargs** – passed on to insert()

**Raises** [wehrdj.exceptions.ValidationError](#page-14-1) –

#### property name: [str](https://docs.python.org/3/library/stdtypes.html#str)

Name of this schema (gotten from the schema's \_\_name\_\_ attr)

**Returns** str

#### <span id="page-13-0"></span>abstract property schema: UserTable

The schema that this class models.

(Should be overridden as a class attribute rather than a property, this is just how the abc interface works)

#### property table: datajoint\_babel.model.table.Table

The abstract representation of the datajoint model in the definition

eg. for session:

```
Table(
  name='Session',
  tier='Manual',
  comment=None,
  keys=[
    Dependency(dependency='Subject'),
    Attribute(
      name='session_datetime',
      datatype=DJ_Type(datatype='datetime', args=3, unsigned=False),
      comment='',
      default=None
    )
  ],
  attributes=[]
)
```
#### **Returns** Table

```
bool
```
Validate that all the required fields of this schema have been provided

**Returns** True if they have all been declared

**Return type** [bool](https://docs.python.org/3/library/functions.html#bool)

### **FIVE**

### **EXCEPTIONS**

### <span id="page-14-2"></span><span id="page-14-1"></span><span id="page-14-0"></span>exception wehrdj.exceptions.ValidationError

We did not have all the requirements for insertion into the table!

**SIX**

### **INDICES AND TABLES**

- <span id="page-16-0"></span>• genindex
- modindex
- search

### **PYTHON MODULE INDEX**

#### <span id="page-18-0"></span>w

wehrdj, [1](#page-4-0) wehrdj.connect, [3](#page-6-0) wehrdj.elements, [5](#page-8-0) wehrdj.exceptions, [11](#page-14-0) wehrdj.ingest, [7](#page-10-0) wehrdj.ingest.colony, [7](#page-10-1) wehrdj.ingest.utils, [7](#page-10-3) wehrdj.interface, [9](#page-12-0) wehrdj.interface.interface, [9](#page-12-1)

### **INDEX**

### <span id="page-20-0"></span>A

activate() (*in module wehrdj.elements*), [5](#page-8-1)

### C

col\_to\_datetime() (*in module wehrdj.ingest.utils*), [7](#page-10-5) connect() (*in module wehrdj.connect*), [3](#page-6-1)

### F

field\_names (*wehrdj.interface.interface.SchemaInterface property*), [9](#page-12-2) field\_values (*wehrdj.interface.interface.SchemaInterface* V *property*), [9](#page-12-2)

filter\_nans() (*in module wehrdj.ingest.utils*), [7](#page-10-5)

### I

insert() (*wehrdj.interface.interface.SchemaInterface method*), [9](#page-12-2) insert\_subjects() (*in module wehrdj.ingest.colony*), [7](#page-10-5)

### L

load\_mouse\_db() (*in module wehrdj.ingest.colony*), [7](#page-10-5)

### M

```
module
    wehrdj, 1
    wehrdj.connect, 3
    wehrdj.elements, 5
    wehrdj.exceptions, 11
    wehrdj.ingest, 7
    wehrdj.ingest.colony, 7
    wehrdj.ingest.utils, 7
    wehrdj.interface, 9
    wehrdj.interface.interface, 9
MOUSE_DB_MAP (in module wehrdj.ingest.colony), 7
MouseDB (class in wehrdj.ingest.colony), 7
```
### N

name (*wehrdj.interface.interface.SchemaInterface property*), [9](#page-12-2)

### S

schema (*wehrdj.interface.interface.SchemaInterface property*), [9](#page-12-2) SchemaInterface (*class in wehrdj.interface.interface*), [9](#page-12-2)

### T

table (*wehrdj.interface.interface.SchemaInterface property*), [10](#page-13-0)

validate() (*wehrdj.interface.interface.SchemaInterface method*), [10](#page-13-0) ValidationError, [11](#page-14-2)

### W

wehrdj module, [1](#page-4-1) wehrdj.connect module, [3](#page-6-1) wehrdj.elements module, [5](#page-8-1) wehrdj.exceptions module, [11](#page-14-2) wehrdj.ingest module, [7](#page-10-5) wehrdj.ingest.colony module, [7](#page-10-5) wehrdj.ingest.utils module, [7](#page-10-5) wehrdj.interface module, [9](#page-12-2) wehrdj.interface.interface module, [9](#page-12-2)